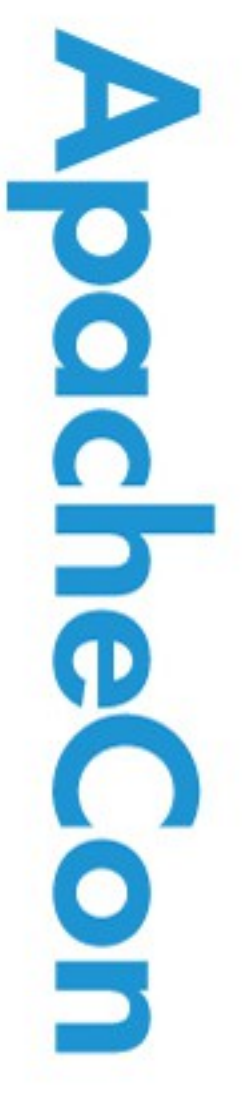

#### Apache Triplesec: Strong (2-factor) Mobile Identity Management

#### Alex Karasulu

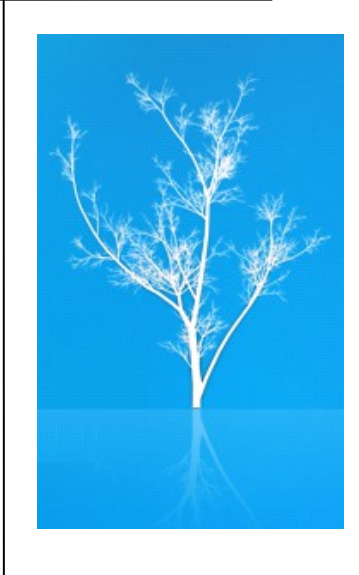

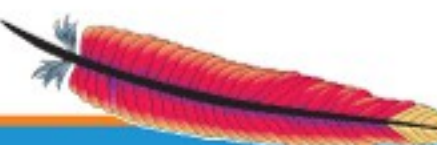

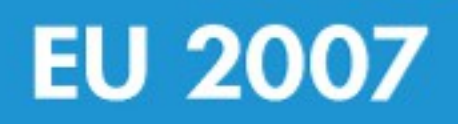

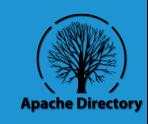

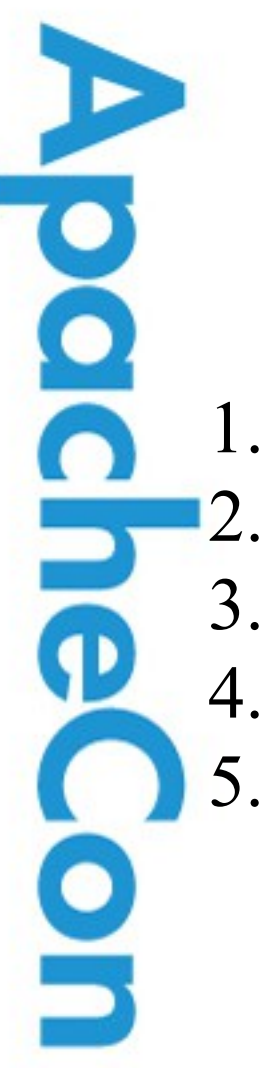

#### Agenda

1. Drivers 2. Multiple factors & OTP 3. Triplesec Solution 4. Miscellaneous 5. Summary & Conclusion

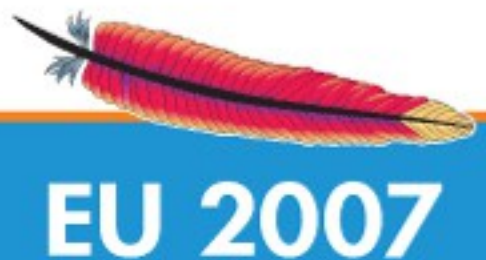

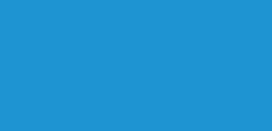

### Agenda: Drivers

- Problems
- Demand
- **Market**
- **Costs**
- Logistics

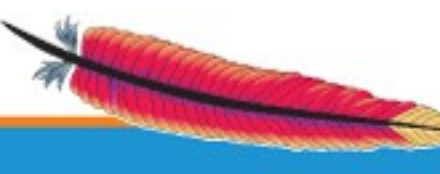

**Pochier** 

 $\Box$ 

**9D** 

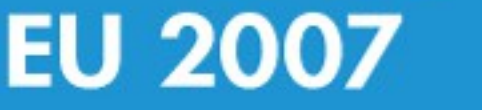

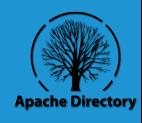

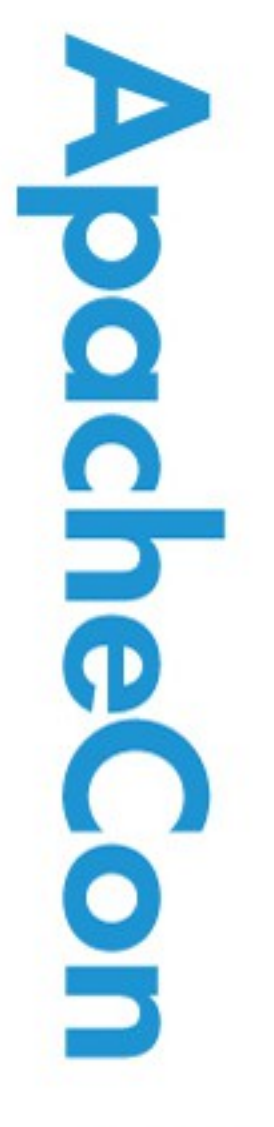

#### The Identity Problem

#### An Integration Problem!

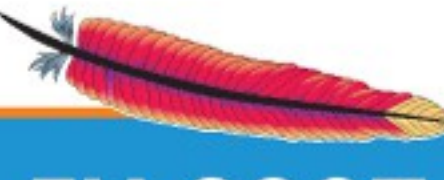

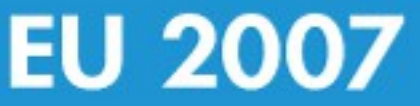

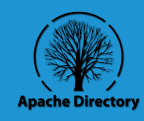

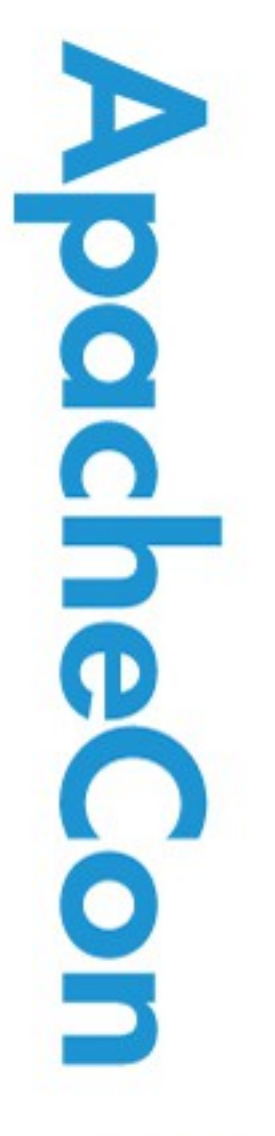

#### The Phishing Problem

#### Increasing demand for multi-factor authentication.

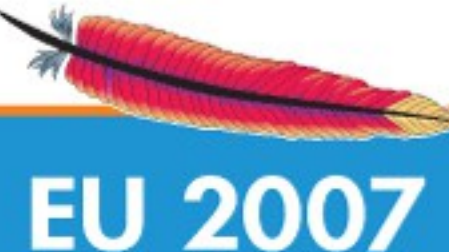

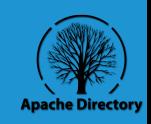

## Multi-Factor Gold Rush

- FEICC-mandated multi-factor for 2007
- Financial companies are desperate
- Many new vendors
- Lack of standards
- Just get into the market mentality
- Lot's of ugly products
- Lot's of suckers to be born!

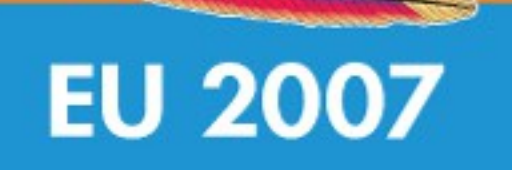

pache

 $\bullet$ 

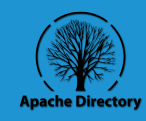

### Commercial Products

- 2-factor products
	- SecureId (RSA)
	- Safeword
	- ActiveIdentity
- Identity Management products
	- Netegrity (CA)
	- Oblix (Oracle)
	- SUN Identity

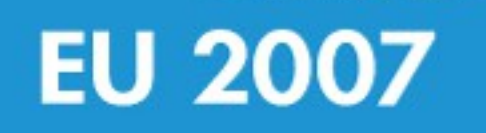

pache.

g

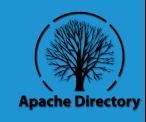

#### How much does multi-factor authentication cost?

- One Time Device Cost
	- 15-110\$ USD per user
	- logistics costs: delivery & RMA?
- Recurring Cost Per User (server)
	- 10-35\$ USD per user per year
- Authentication Server Cost
	- 0-100K USD one time cost
	- Maintenance covered by per user cost
	- **Integration Services?**

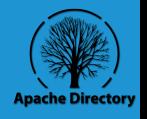

# **EU 2007**

ipa

**Cheo** 

 $\overline{\phantom{0}}$ 

#### How much does identity management cost?

- Recurring Cost Per User (server) – 12-30\$ USD per user per year
- Server Cost
	- 0-100K USD one time cost (10K users)
	- Maintenance covered by per user cost
- Integration Services?

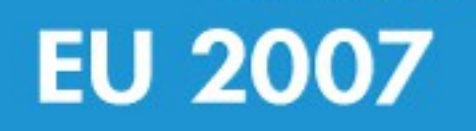

OO

**Che** 

 $\mathbb{R}$ 

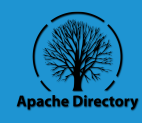

### Identity Management + Multi-factor  $a$ uthentication = too much!

- Combined cost per user can climb rapidly
- Increased entropy: 2 products not 1
- Integration between products required
- More to Manage: each has own interfaces

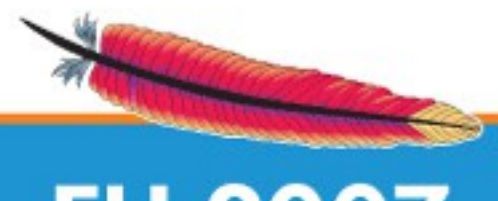

**DO** 

n

 $\overline{\mathbf{e}}$ 

 $\overline{\mathbf{S}}$ 

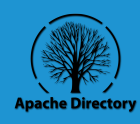

#### Agenda: Multiple Factors and OTP

- One Time Passwords (OTP)
- HOTP

JeacheC

g

- **Inhibitors**
- Mobile Solution

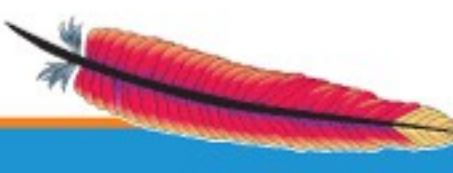

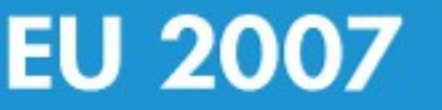

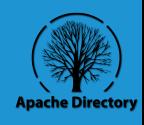

# One Time Passwords (OTP)

- Generated by hardware token
- Changes with each use
- Algorithms
	- Time Based
	- $-$  S/Key (MD4/5)
	- HMAC
	- HOTP

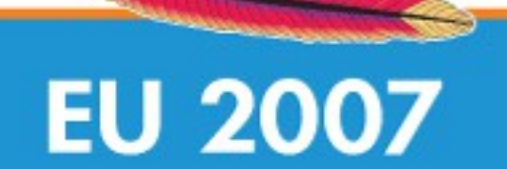

Loochecon

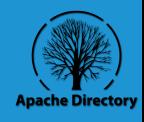

#### HOTP – RFC 4226

- Shared secret
- **Counter**

**Pod** 

**Ne** 

- Throttling parameter
- Look-ahead parameter: self service
- Bi-directional authentication
- Low resource utilization
- No network needed

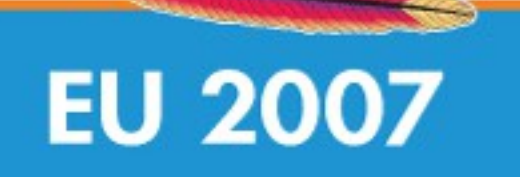

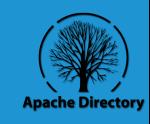

## OTP Inhibitors

- A token per account
- Must carry extra device on person
- Replacing broken or stolen device
- Device cost
- Device provisioning
- Invasive changes required to use within existing infrastructure

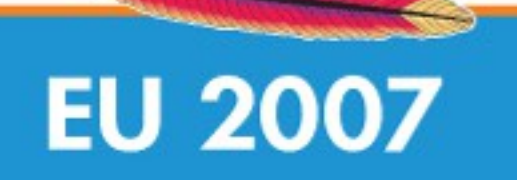

pocher

 $\mathbf 0$ 

 $\mathbb{R}^2$ 

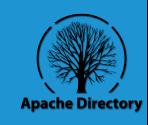

# Proposed Solution

- Use mobile phones to generate OTP
	- everybody has a cell phone
	- no new hardware to buy or carry
- Simple provisioning process – WAP push to mobile device
- Standard protocols for authentication
- Standard JSE, JEE & JME interfaces
- Integrated noninvasive IdM

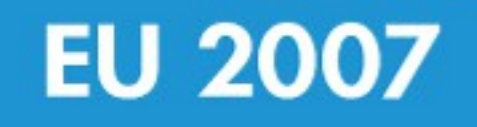

**POO** 

**Chre** 

 $\overline{\mathbf{S}}$ 

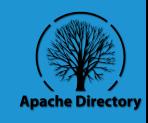

# Agenda: Triplesec Solution

• Intro

pache

 $\mathbf{Q}$ 

- Mobile Token
- Authentication & Authorization
- Administrator UI
- Feature Demos

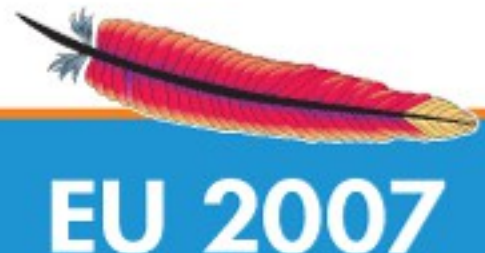

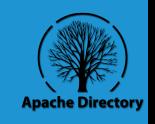

#### Triplesec "Strong Identity Server"

- FOSS ASL Licensed
- Identity Management Platform
	- 2-Factor Authentication
	- Authorization (RBAC)
	- Auditing
	- SSO
- JME & JSE OTP client
- Want to see it?

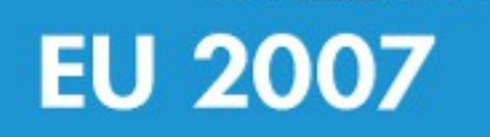

**PodcheCon** 

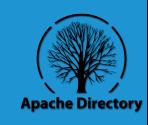

### Mobile Token

- JME based OTP generator
	- MIDP 1.0 compatible
	- 33Kb footprint
	- Runs on low end phones
- Connectionless OTP generation
	- No data subscription need
	- No service need
- Uses HOTP from OATH (RFC 4226)

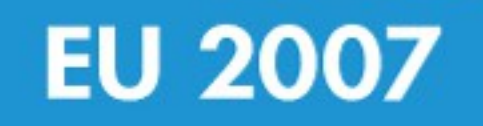

Joacher

 $\overline{9}$ 

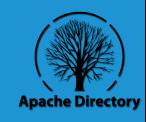

#### Authentication

- podcheCor • Password & passcode (OTP value)
	- Optional realm field
	- **Kerberos**
	- LDAP
	- JAAS Login Module

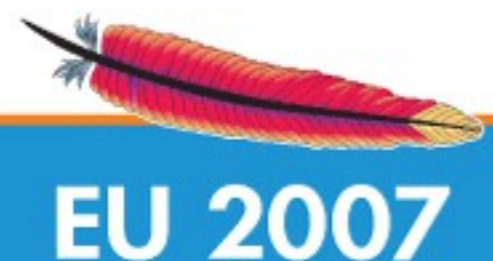

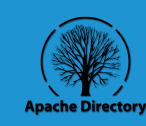

#### Authorization

- Authorization Policy Store
	- applications
	- permissions
	- roles
	- authorization profiles
	- users
	- groups
- Guardian API

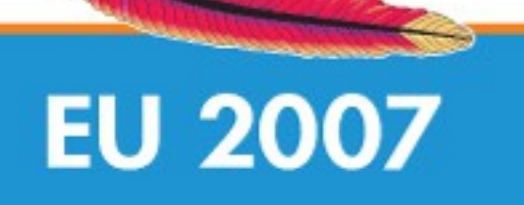

Loochecon

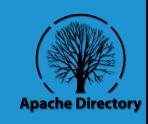

## Administration Tool

• Manage

**Loonbecon** 

- applications
- users
- groups
- roles
- permissions
- profiles
- Let's take a look!

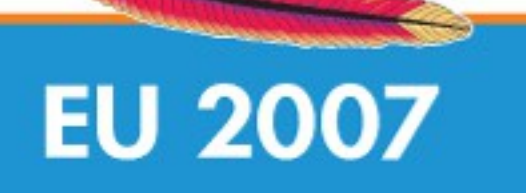

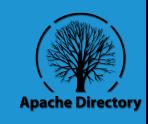

#### Servlet Demo

- Simple Servlet
- Uses Guardian API
- Application  $=$  demo
- Read & report roles and permissions
- Reads profile for each request
- Should respond to policy change events?

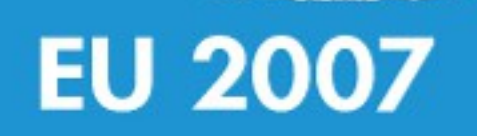

poche

Т,

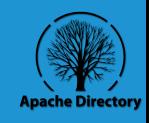

## Policy Change Listener

- Guardian API has listener interface
- Receives policy change events
	- permission changes
	- role changes
	- profile changes
- Asynchronous notification
- No polling!

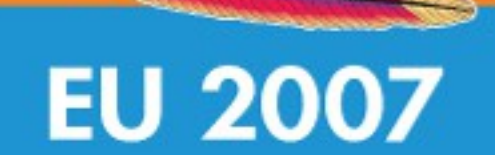

pacheCor

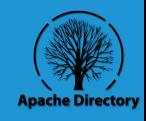

## Dynamic Policy Demo

- Simple Swing Application
- Uses Policy Change Listener
- Paints menu with permissions of user
- Update dependent:
	- grants
	- denials
	- roles
- UI responds to events to redraw menu

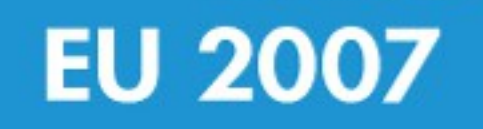

**PodcheCon** 

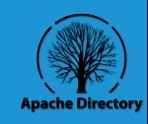

## Simple Policy Management

- Simple Schema for Policy Store
- Any LDAP client can be used
- Easy to write access API in any lang
- Easy to administer policy with scripts
- Export Policies for testing
	- Guardian LDIF & LDAP Drivers

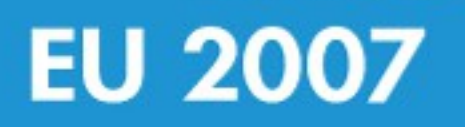

poche

 $\overline{\mathbf{S}}$ 

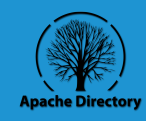

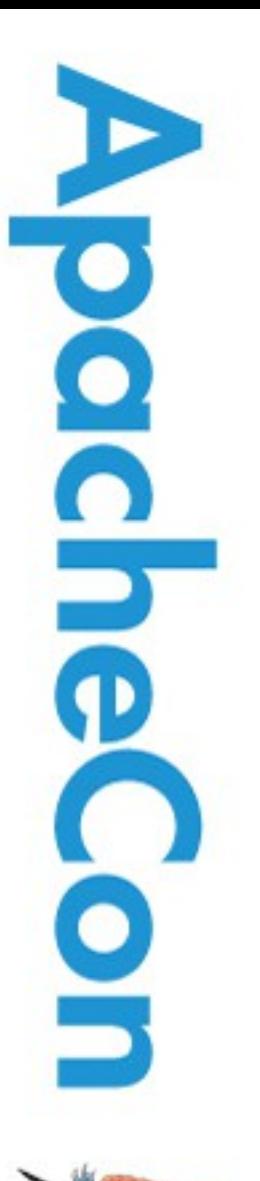

#### Sync Protocol

#### What happens when the counter gets out of sync?

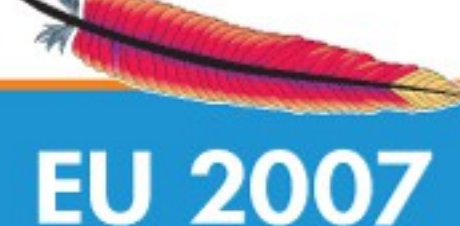

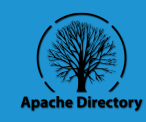

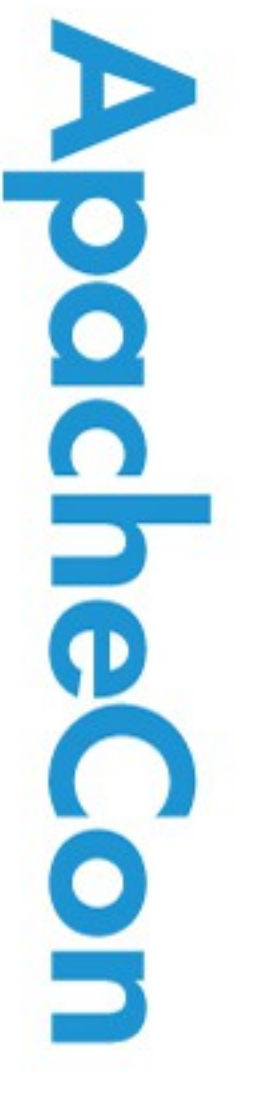

#### Better Web Demo

#### Let's see the sync protocol in action with a better demo.

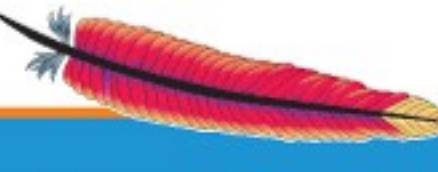

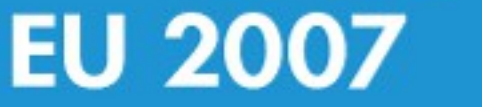

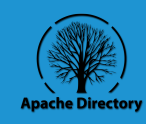

# Agenda: Miscellaneous

- Built on ApacheDS Protocols
- SSO & SAML
- Future Plans

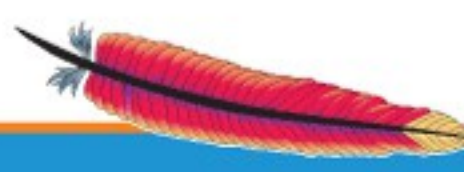

**PodcheCon** 

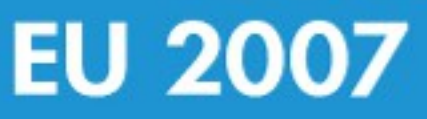

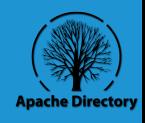

## Based on ApacheDS

- Triplesec uses ApacheDS for:
	- LDAP
	- Kerberos
	- ChangePW
- Simple Schema
- Looking inside with LDAP Studio

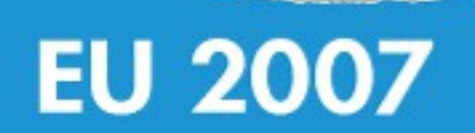

pache

<u>o</u>

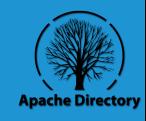

# Single Sign On & SAML

- Use Kerberos for OS authentication
	- Windows (default)
	- Linux (pam\_krb5)
	- MacOSX (optional)
- Can be integrated w/ CAS
- Can be integrate w/ Shibboleth
- HOTP transparent to all clients

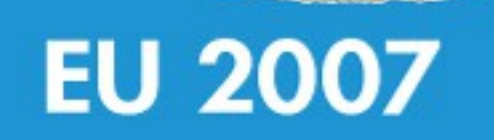

pache

g

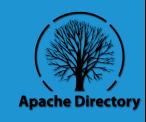

#### Future Plans

- Improve various features
- Experiment with Bluetooth for MIDlet
- Make into JACC provider
- Add more polish
- Administrator plug-in for LDAP Studio

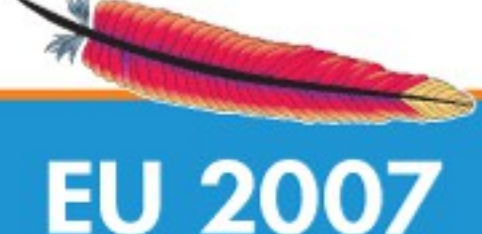

**PodchieC** 

g

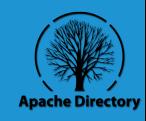

## Agenda: Summary & Conclusions

- Uncovered Material
- **Benefits**
- **Drawbacks**
- **Conclusions**
- **Questions**

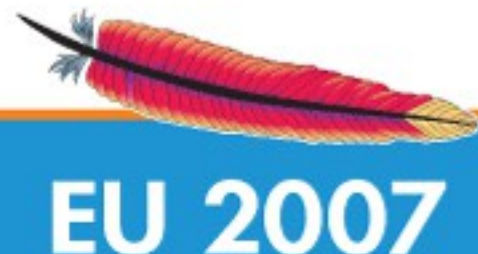

**podchee** 

 $\mathbf{S}$ 

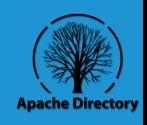

#### Things we did not have time to present to you

- MIDLet OTP Generator
	- SMS & Email Provisioning
	- Pin Cracking Protection
- OS SSO & Configuration
- Auditing & Compliance
- JAAS LoginModule
- Configuration UI
- **Integration**
- Delegation of Administration
- Authentication Delegation to external services

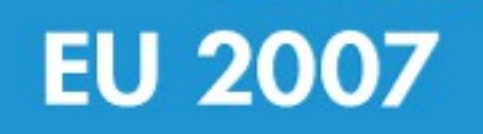

**DOCING** 

9

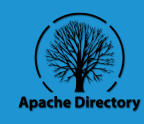

## Benefits

- Single device for all OTP generators (accounts)
	- Easy to use & simple design
	- Dynamic notification of policy changes
- Uses standards: HOTP, Kerberos, LDAP, JAAS, MIDP 1.0
- FOSS ASL 2.0

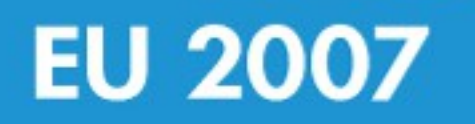

bo

n

 $\mathcal{L}_{\mathcal{A}}$ 

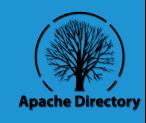

#### Drawbacks

- Waiting on ApacheDS MMR
- Heavy re-factoring needed: prototype
- Schema redesign needed for JACC
- Better management interfaces

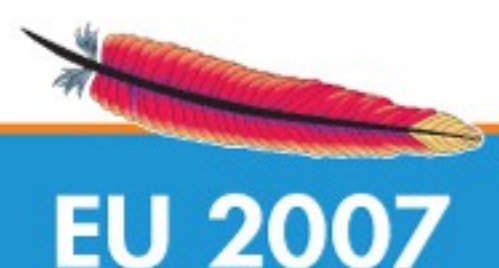

poche

 $\overline{9}$ 

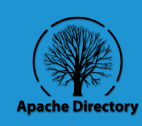

#### Conclusions

- •Simple solution for:
	- Simple identity management needs
	- 2-factor mobile authentication
- •Low complexity: minimize integration
- •No need for extra hardware
- •Easy provisioning
- •Increased security
- •Reduced cost

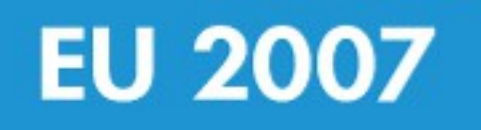

pachie

g

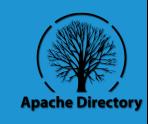

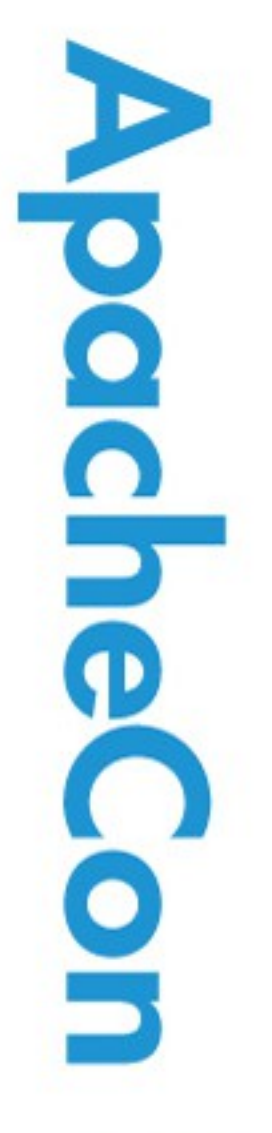

#### Questions?

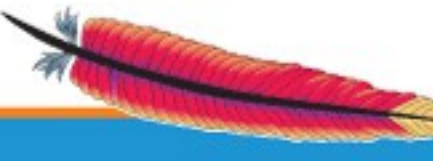

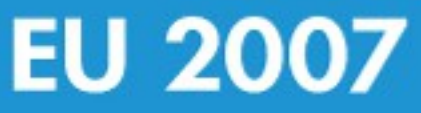

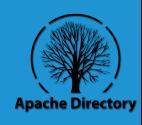